## **Wymagania edukacyjne na poszczególne oceny**

## **Klasa 6**

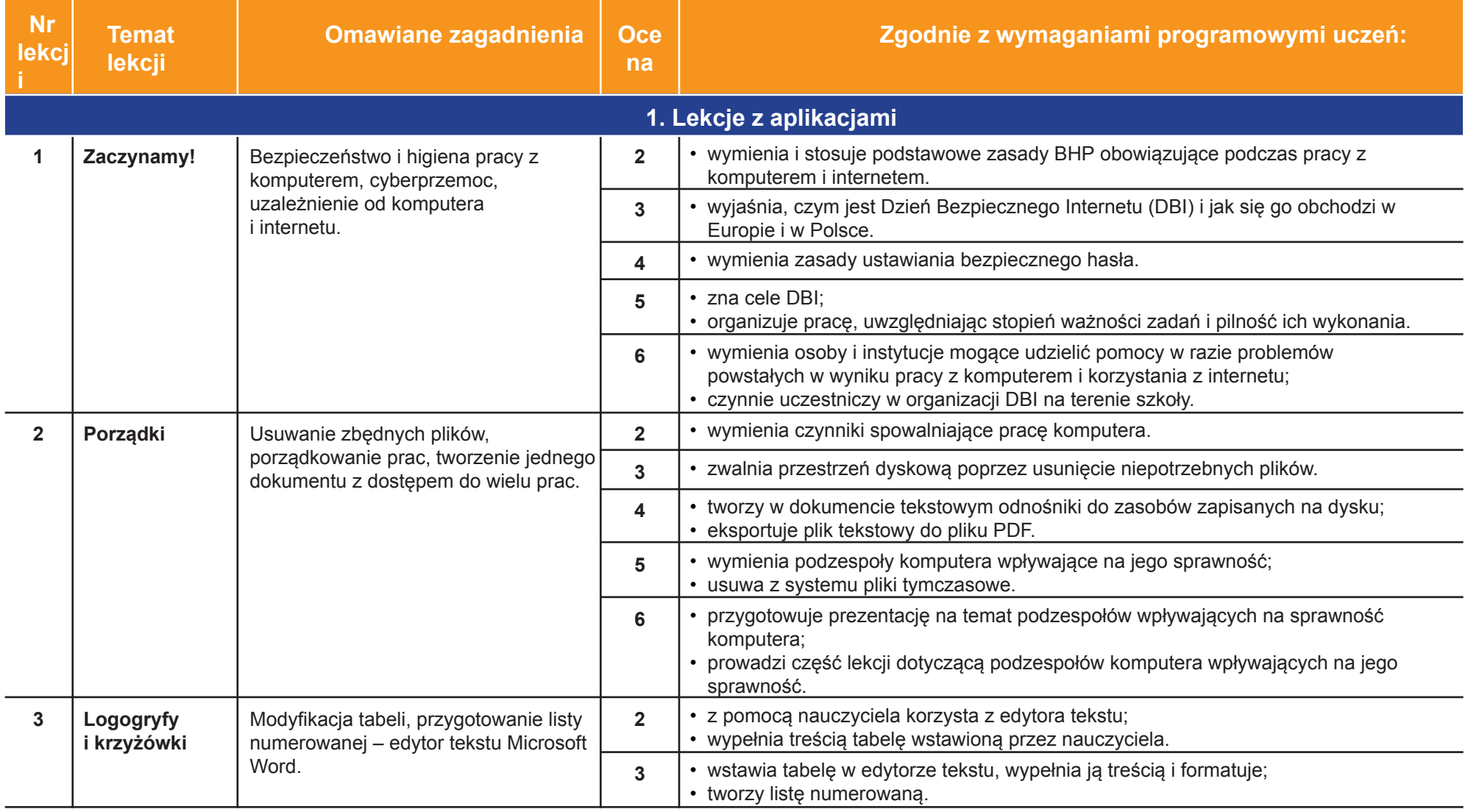

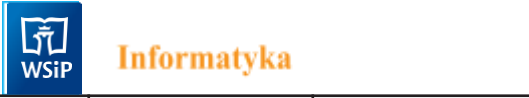

ò,

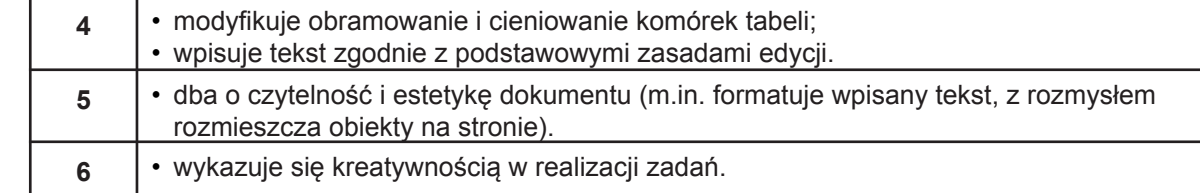

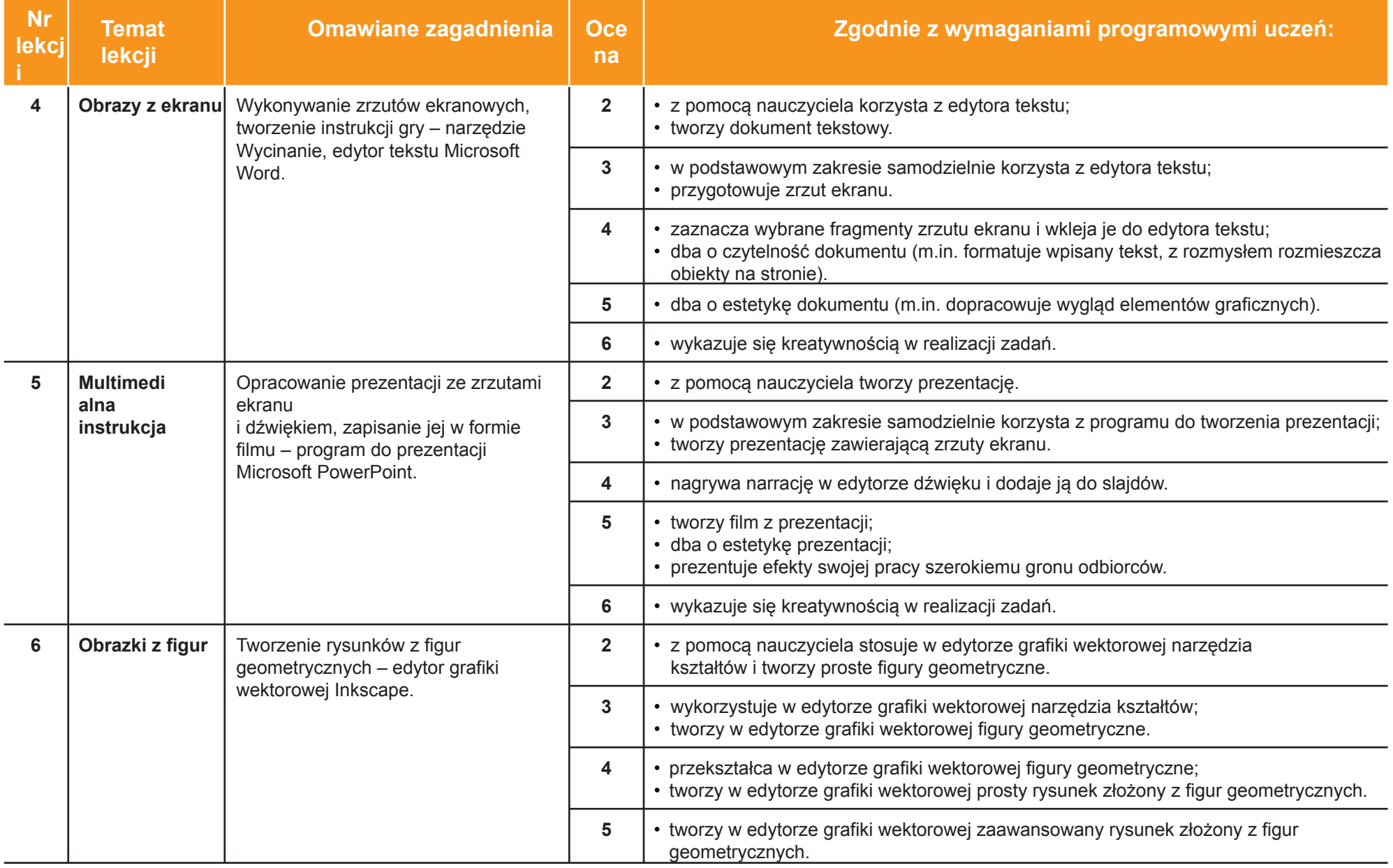

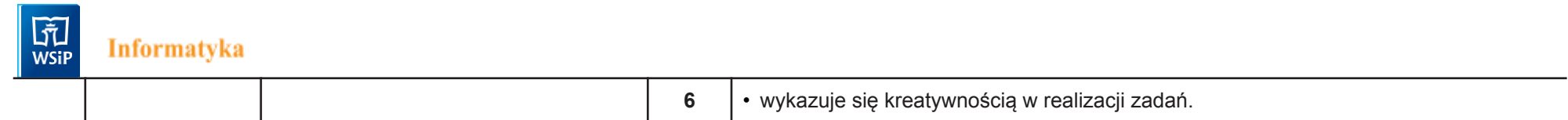

ż,

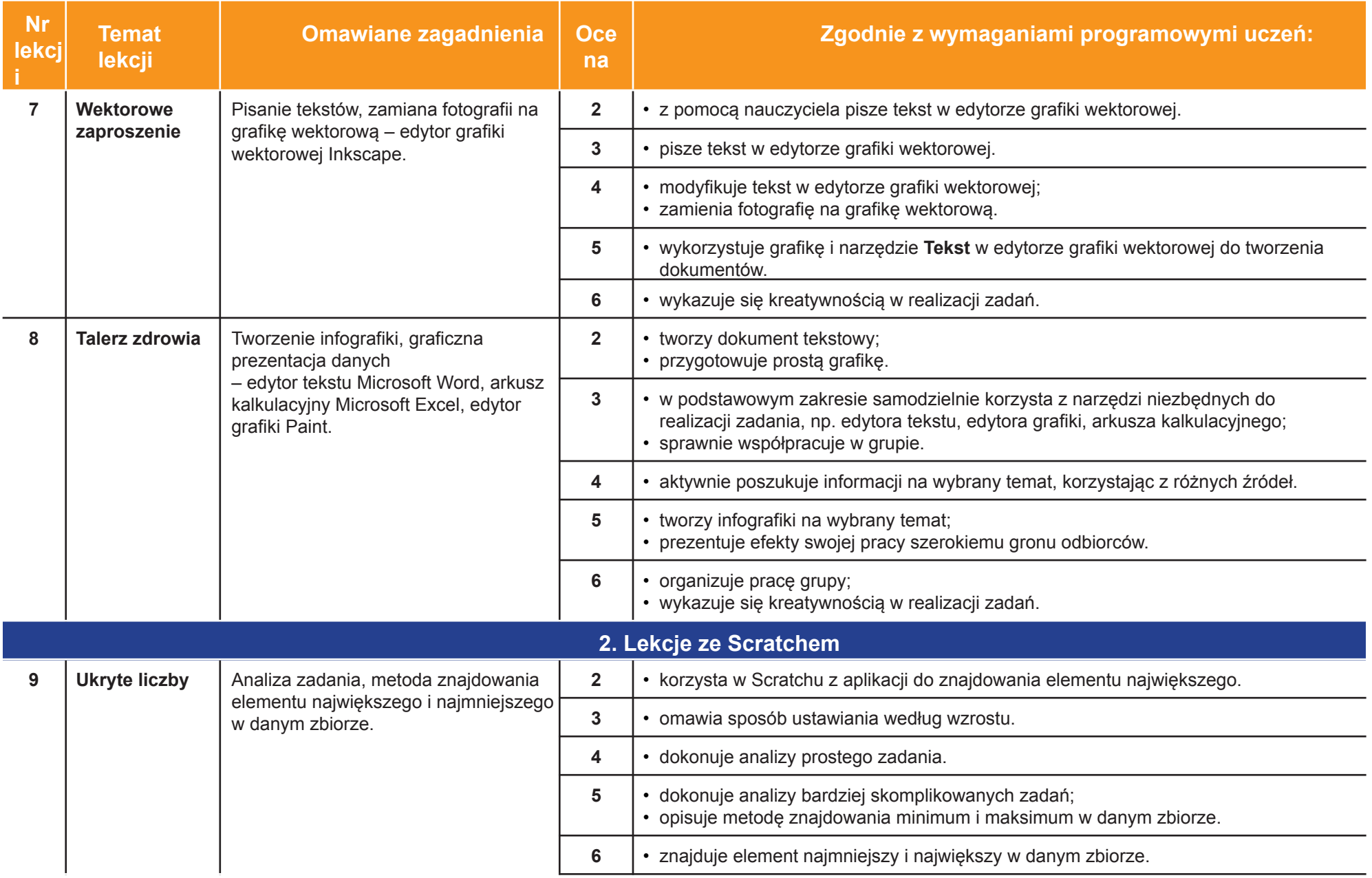

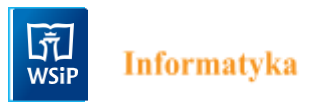

٠.

 $\mathbb{Z}$ 

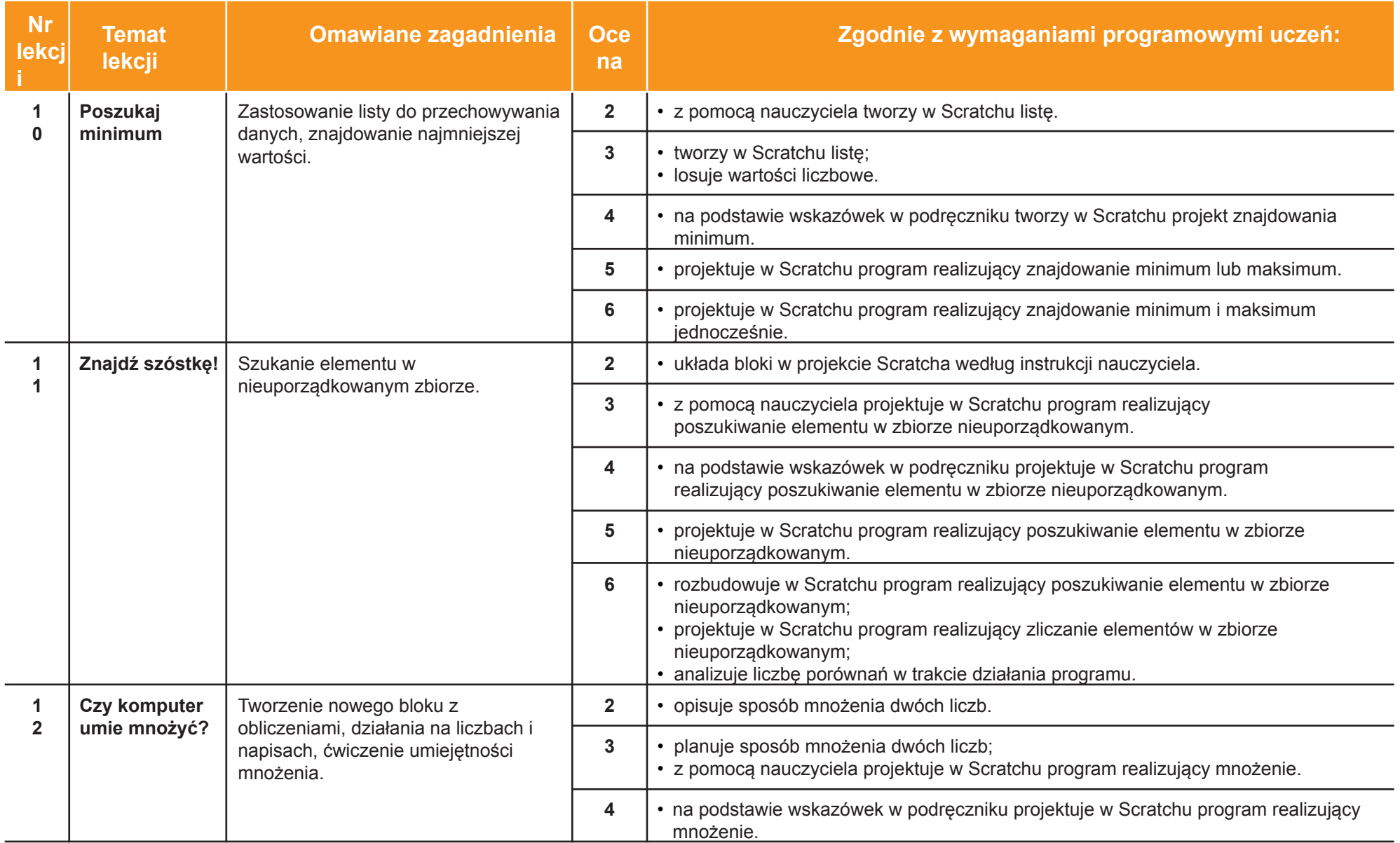

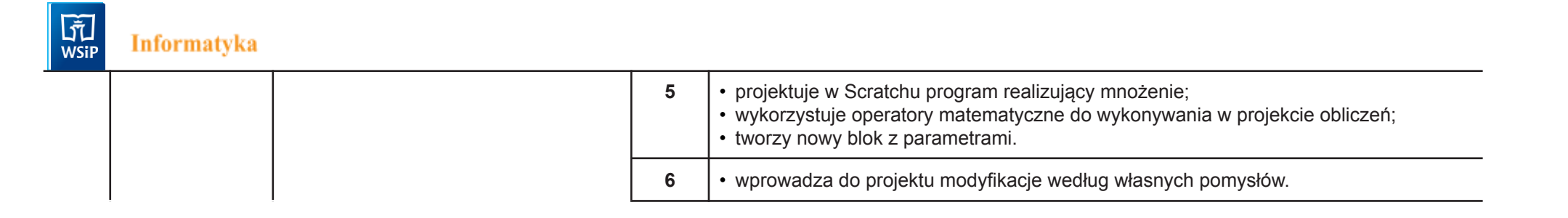

ż,

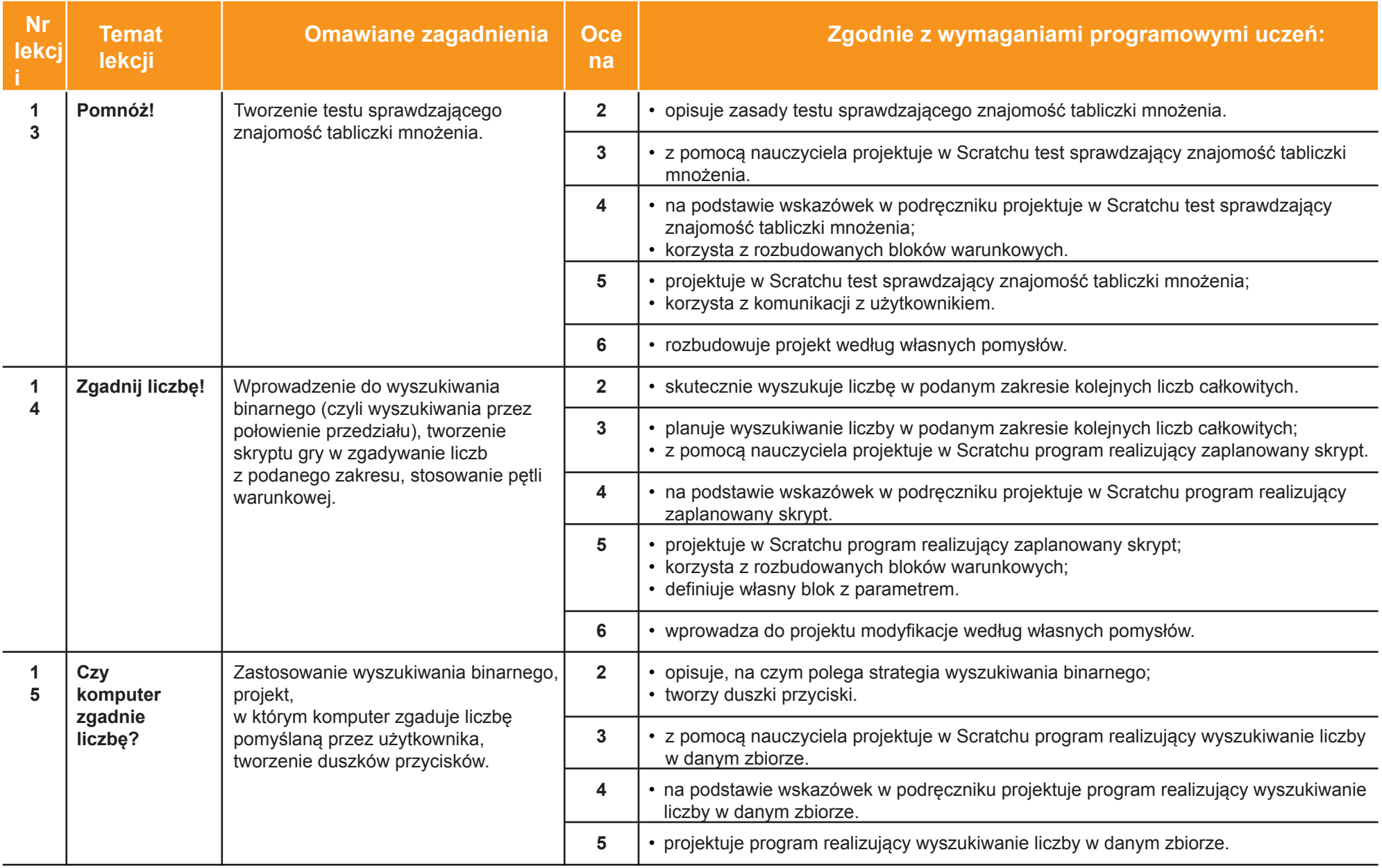

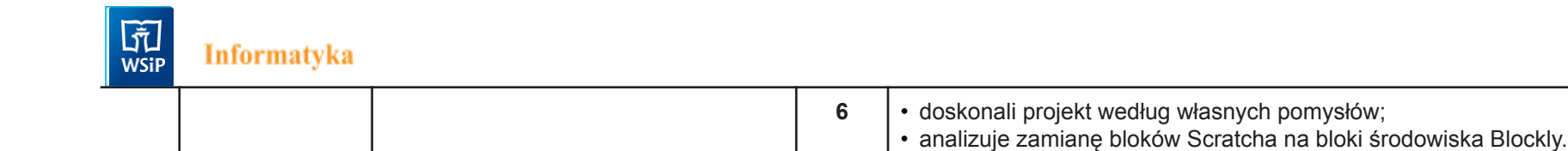

 $\bar{z}$ 

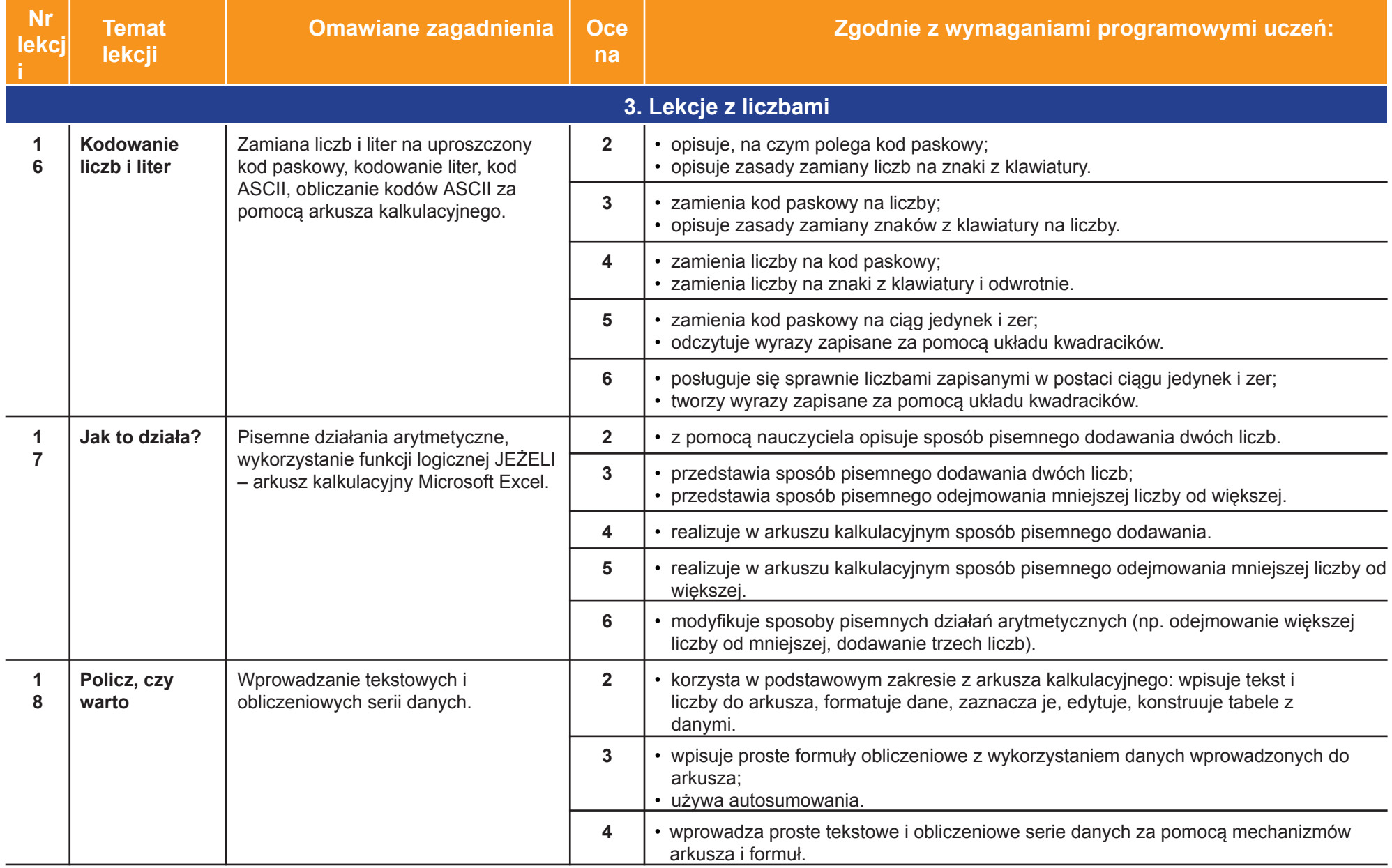

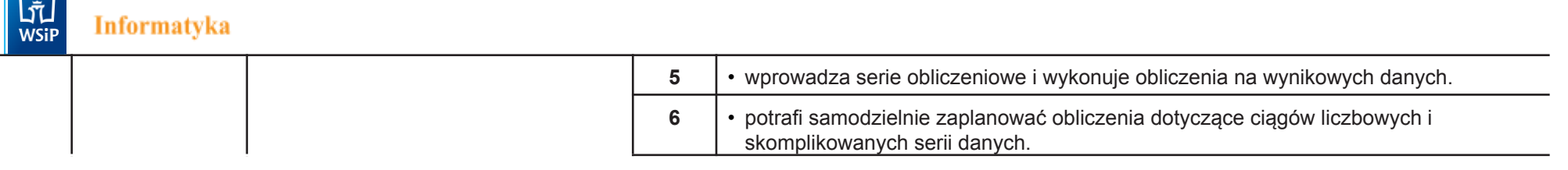

 $\sim$ 

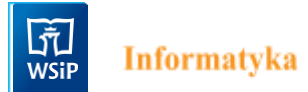

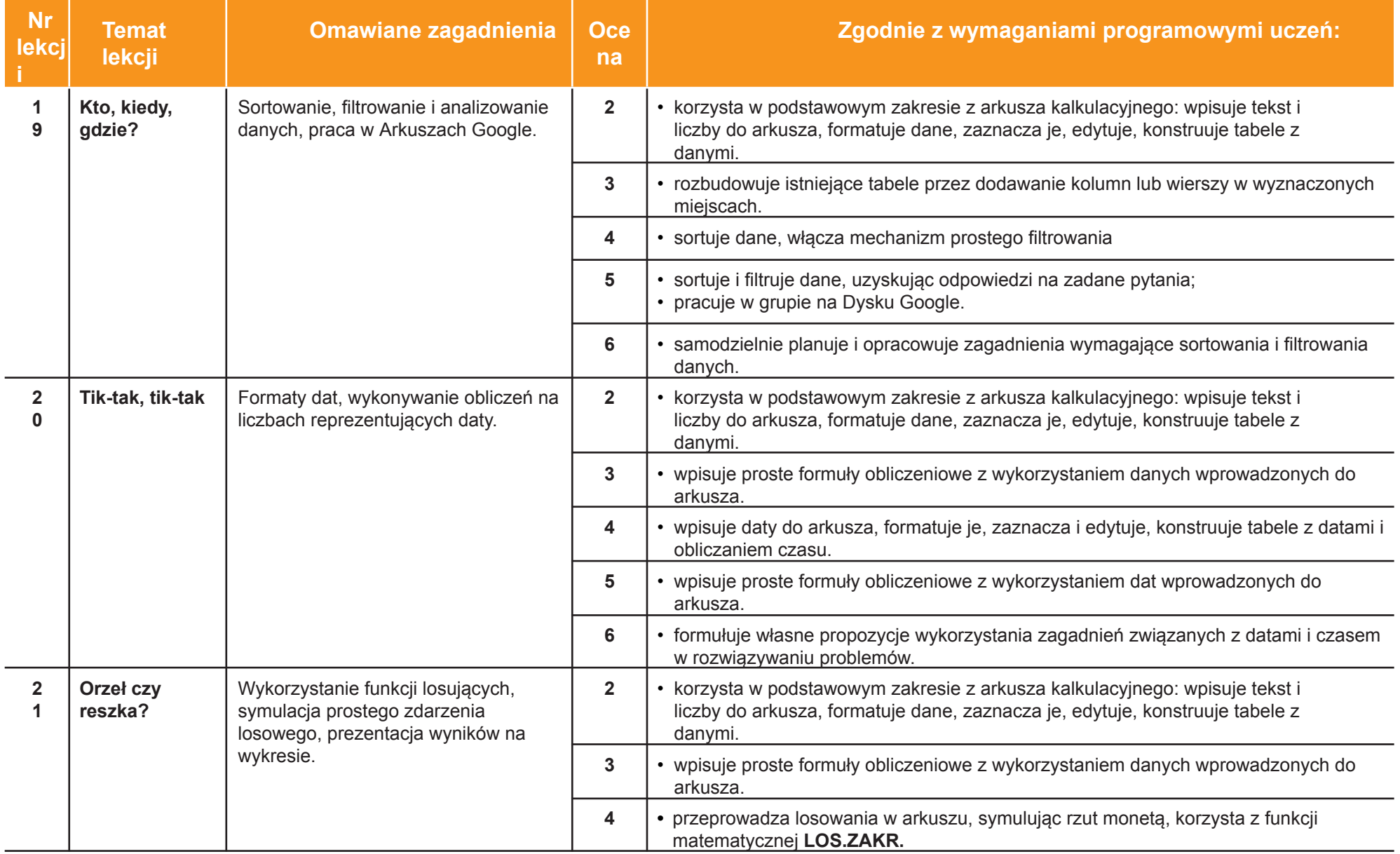

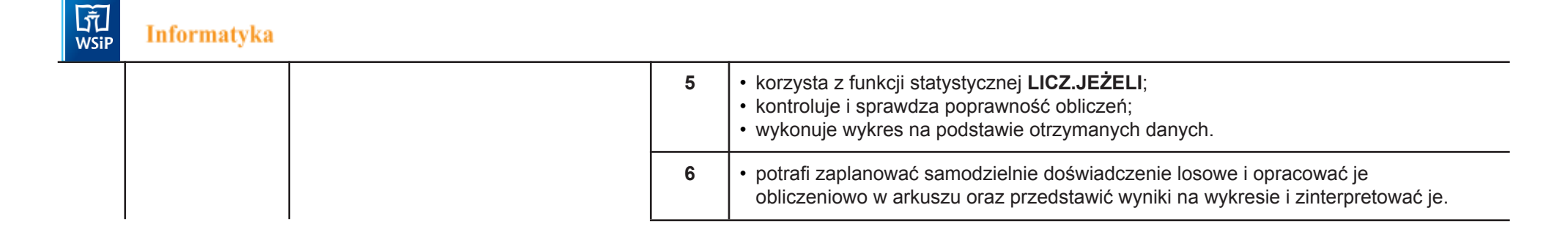

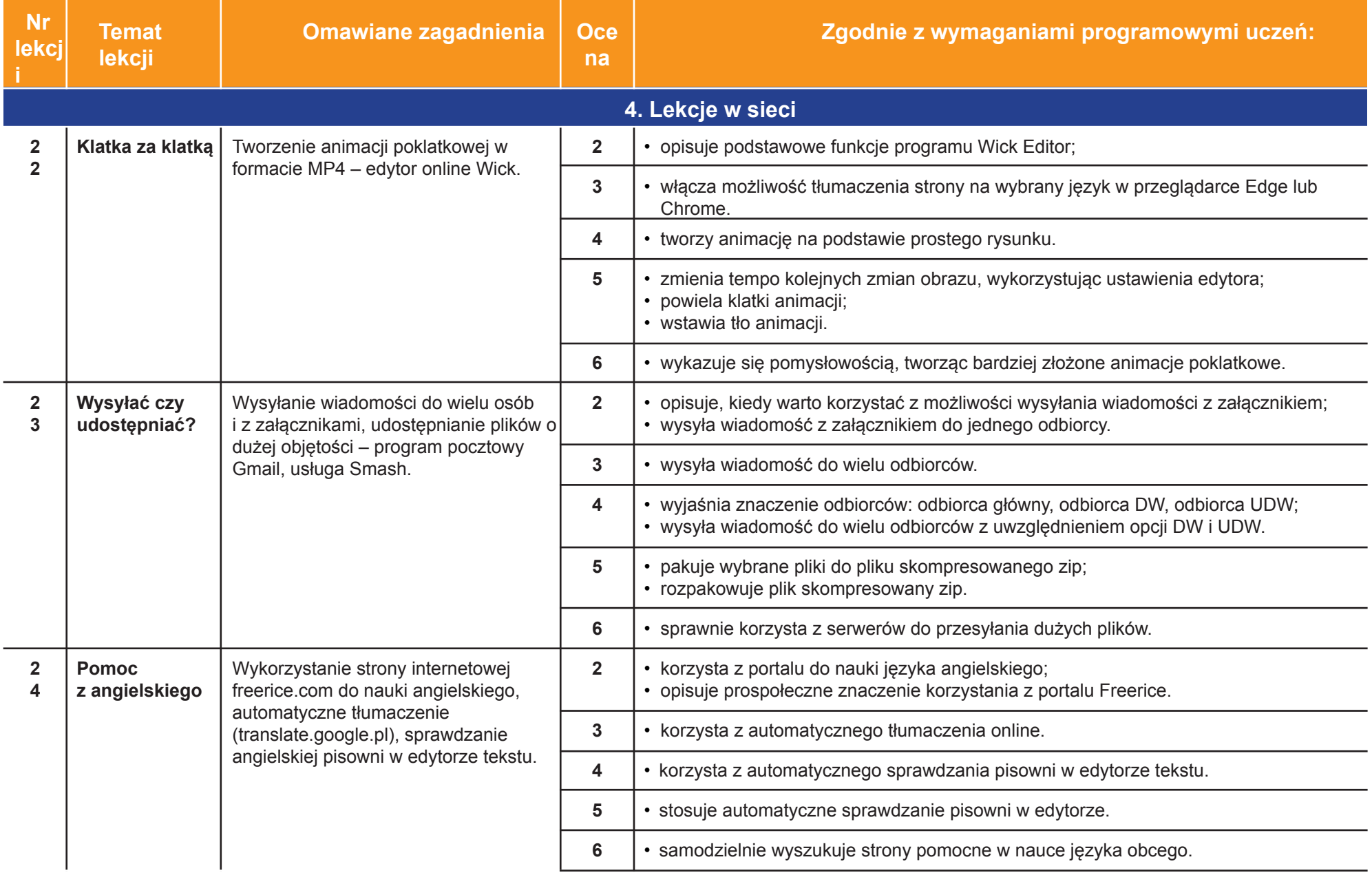

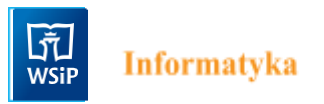

٠.

 $\mathbb{Z}$ 

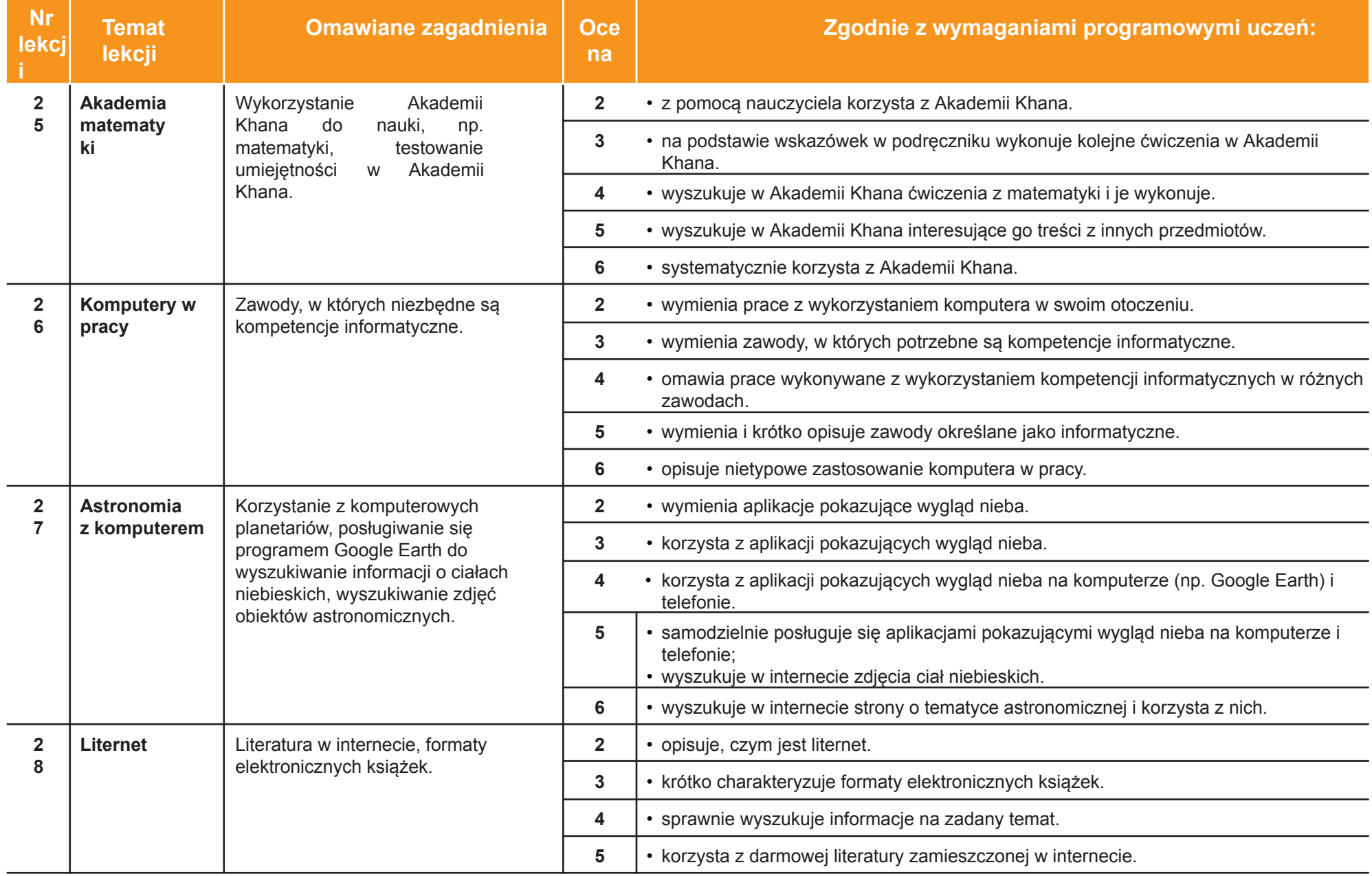

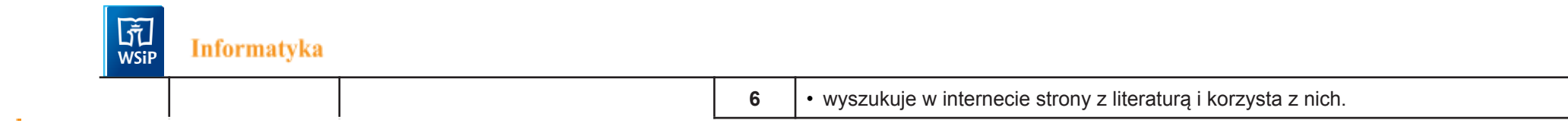

 $\sim$ 

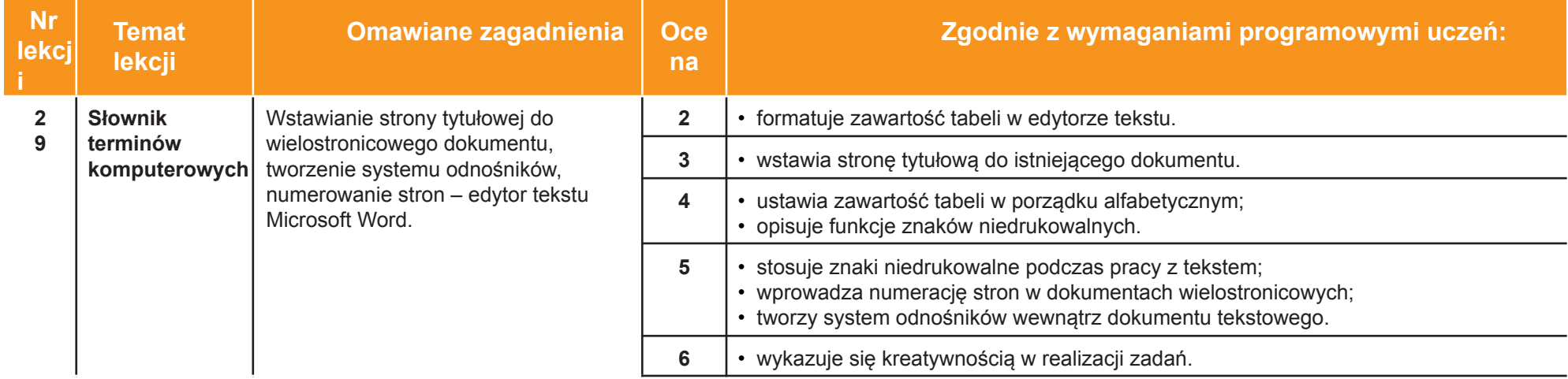